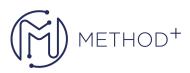

## R12.2 Oracle Subledger Accounting Fundamentals

This R12.2 Oracle Subledger Accounting Fundamentals training teaches you about the rule-based accounting engine, toolset and repository that supports Oracle E-Business Suite modules. Inquire, create and modify subledger journal entries and more.

## Objectives

- Define journal line types and definitions
- Understand the process for building application accounting definitions
- Define account derivation rules
- Create copies of seeded definitions and customize them
- Create and transfer journal entries by using the Create Accounting program
- Transfer eligible journal entries to General Ledger by using the Transfer Journal Entries to General Ledger program
- Create subledger journal entries
- Use the Transaction and Accounting chart of accounts
- Define supporting references and perform inquiries on supporting reference balance
- Perform inquiries on General Ledger account balances, accounting events, journal entries, and journal entry lines based on multiple selection criteria
- Set up and copy business flows
- Understand the integration of Oracle Subledger Accounting with other Oracle eBusiness applications

## Topics

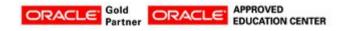

İçerenköy Mah. Eski Üsküdar Yolu Cad. Bodur İş Merkezi No:8 Kat:3 D:13, İstanbul, Ataşehir, 34752, Türkiye www.methodtr.com

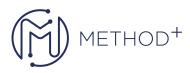

- Overview of Subledger Accounting
- Create Accounting and Transfer Journal Entries to General Ledger
- Inquiries
- Accounting Methods Builder (AMB)
- Reports
- Creating Manual Subledger Journal Entries
- Advanced Options

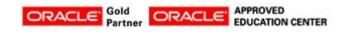

İçerenköy Mah. Eski Üsküdar Yolu Cad. Bodur İş Merkezi No:8 Kat:3 D:13, İstanbul, Ataşehir, 34752, Türkiye www.methodtr.com